# Scalable Internet Architectures

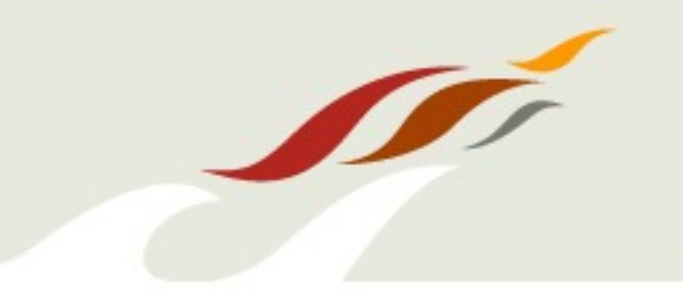

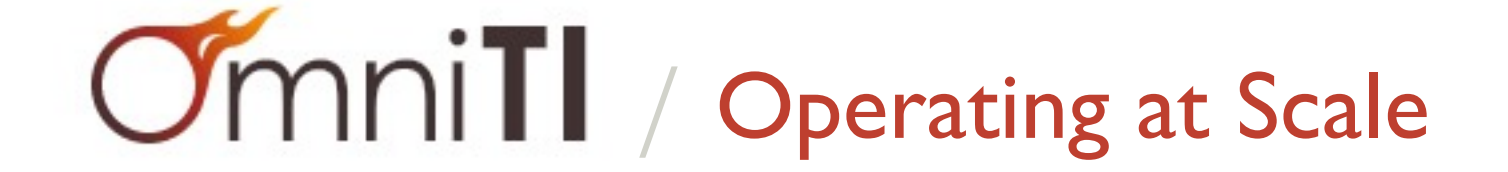

#### Who am I?

- Author of "Scalable Internet Architectures" *Pearson, ISBN: 067232699X*
- CEO of OmniTI *We build scalable and secure web applications*
- I am an Engineer *A practitioner of academic computing. IEEE member and Senior ACM member.*
- I work on/with a lot of Open Source software: *Apache, perl, Linux, Solaris, PostgreSQL, Varnish, Spread, Reconnoiter, etc.*
- I have experience. *I've had the unique opportunity to watch a great many catastrophes. I enjoy immersing myself in the pathology of architecture failures.*

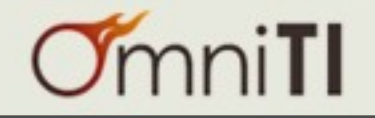

#### Topic Progression

- What is an architecture?
- What does it mean to run a (scalable) architecture?
- Scaling Techniques for
	- **Static Content**
	- Dynamic Content
	- Databases
	- **Networks**
- Techniques for decoupling services
- Bad Ideas

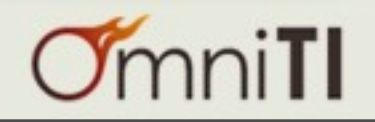

# Architecture

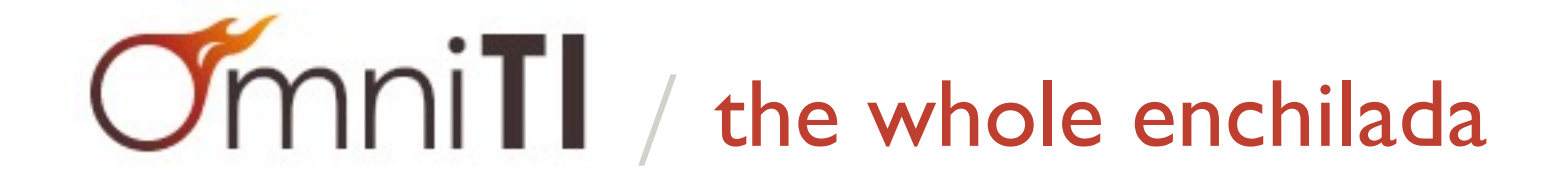

 $\overline{\mathscr{M}}$ 

#### Architecture / *what it is*

• architecture (n.): *the complex or carefully designed structure of something.*

specifically in computing: *the conceptual structure and logical organization of a computer or a computer-based system.*

- Oxford American Dictionary

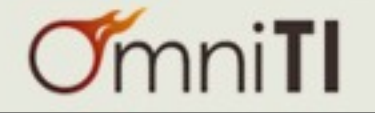

#### Architecture / *more than meets the eye*

- An architecture is all encompassing.
	- space, power, cooling
	- servers, switches, routers
	- load balancers, firewalls
	- databases, non-database storage
	- dynamic applications
	- the architecture you export to the user (javascript, etc.)

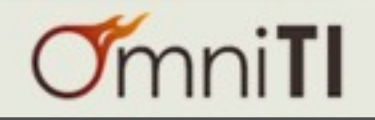

#### Architecture / *awareness is key*

- Not all people do all things.
- However...
	- lack of awareness of the other disciplines is bad
	- leads to isolated decisions
	- which leads to unreasonable requirements elsewhere
	- which lead to over engineered products
	- stupid decisions
	- catastrophic failures

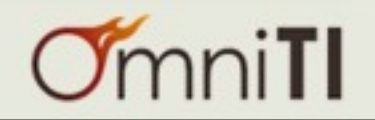

# Architecture / *running it all*

- Running Operations is serious stuff
- It takes *knowledge*, *tools*...
- but that is not enough.
- It takes *experience*.
- And perhaps even more importantly...
- It takes *discipline*.

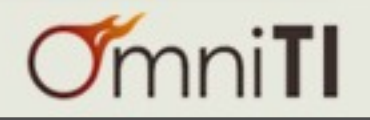

# Architecture / *knowledge*

- Read.
- Study.
- Leverage User Groups (SAGE,LUGs,OSUGs,PUGs,etc.)
- Participate in the community.

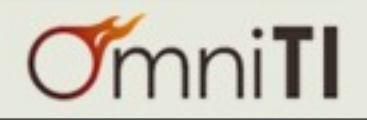

#### Architecture / *tools*

- Collaborate with colleagues.
- Try new tools.
- Write new tools.
- Know and practice your tools during the "good times" in order to make their use effortless during the "bad times"

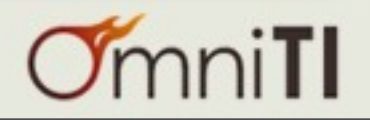

# Architecture / *tool theories*

*"One only needs two tools in life: WD-40 to make things go, and duct tape to make them stop."*

*"Man is a tool-making animal."*

*"Man is a tool-using animal."*

*"Men have become the tools of their tools."*

- George Weilacher

- Benjamin Franklin

- Thomas Carlyle

- Henry David Thoreau

*"All the tools and engines on earth are only extensions of man's limbs and senses."*

- Ralph Waldo Emerson

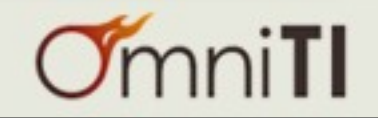

## Architecture / *my take on tools*

- Tools are just tools.
- They are absolutely essential to doing your job.
- They will never do your job for you.
- Tools will never replace experience and discipline.
- But tools can help you maintain discipline.

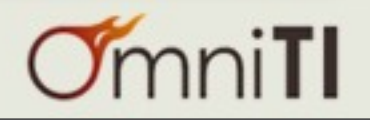

#### Architecture / *experience*

*"Experience is what enables you to recognize a mistake when you make it again."*

*"Is there anyone so wise as to learn by the experience of others?"*

*"Good judgment comes from experience. Experience comes from bad judgment."*

*"Judge people on the poise and integrity with which they remediate their failures."* - Earl Wilson

- Francois Voltaire

- Proverb

- me

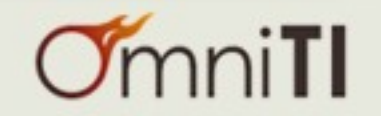

# Architecture / *discipline*

- Discipline is important in any job.
- Discipline is

*"controlled behavior resulting from training, study and practice."*

- In my experience discipline is the most frequently missing ingredient in the field of web operations.
- I believe this to be caused by a lack of focus, laziness, and the view that it is a job instead of an art.
- As in any trade
	- To be truly excellent one must treat it as a craft.
	- One must become a craftsman.
	- Through experience learn discipline.
	- And through practice achieve excellence.

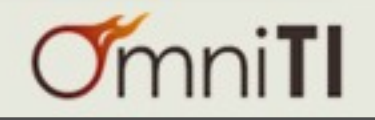

## Architecture / *actually running it all*

- Okay, I get it.
- From day to day, what do I need to know?

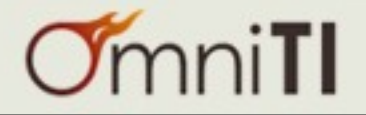

#### Architecture / *version control*

- Switch configurations should be in version control.
- Router configurations should be in version control.
- Firewall configurations should be in version control.
- System configurations should be in version control.
- Application configurations should be in version control.
- Monitoring configurations should be in version control.
- Documentation should be in version control.
- Application code should be in version control.
- Database schema should be in version control.
- Everything you do should be in version control.

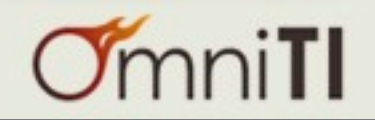

### Architecture / *version control*

- And no... it doesn't matter which tool.
- It's not about the tool, it's about the discipline to always use it.

(today, we use subversion)

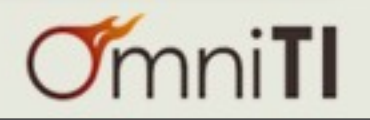

### Architecture / *know your systems*

- To know when something looks unhealthy, one must know what healthy looks like.
- Monitor everything.
- Collect as much system and process information as possible.
- Look at your systems and use your diagnostic tools *when things are healthy*.

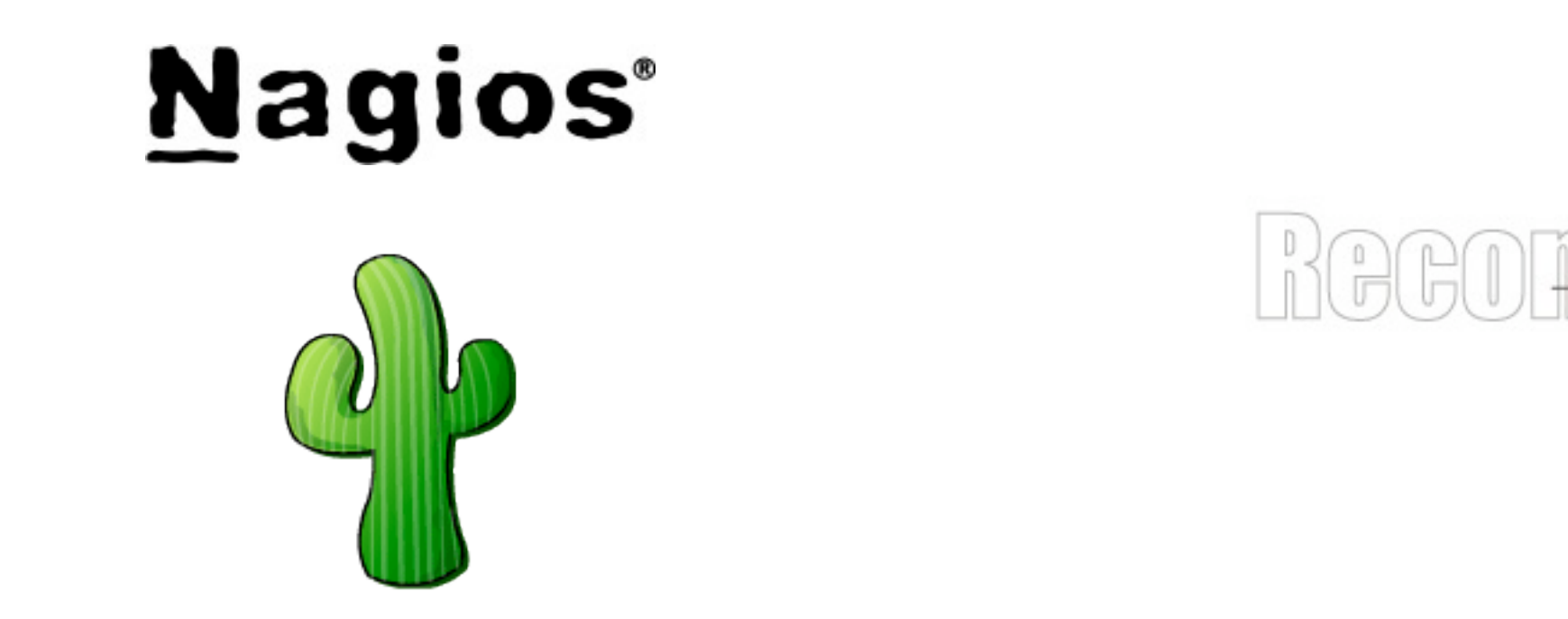

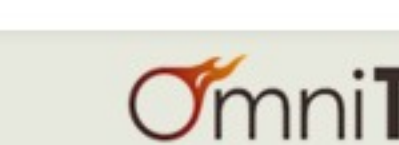

#### Architecture / *management*

- Package roll out?
- Machine management?
- Provisioning?
- They tell me I should use Puppet.
- They tell me I should use Chef.
- well... I stick to my theory on tools:
	- *• A master craftsman chooses or builds the tools he likes.*
	- *• A tool does not the master craftsman make.*

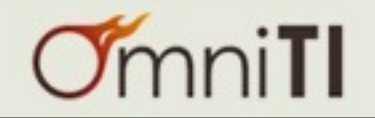

# Static Content

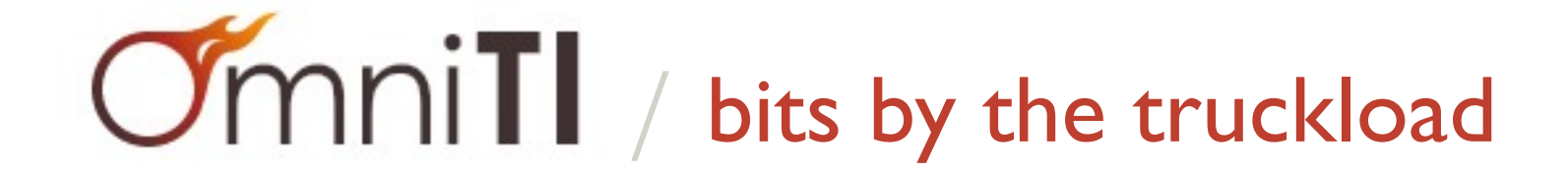

 $\sqrt{2}$ 

- Old tricks. Good games.
- Use Akamai... or a competitor... or build it yourself.

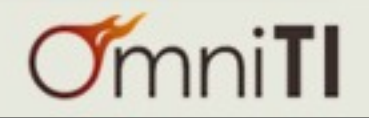

## Content Distribution / *availability*

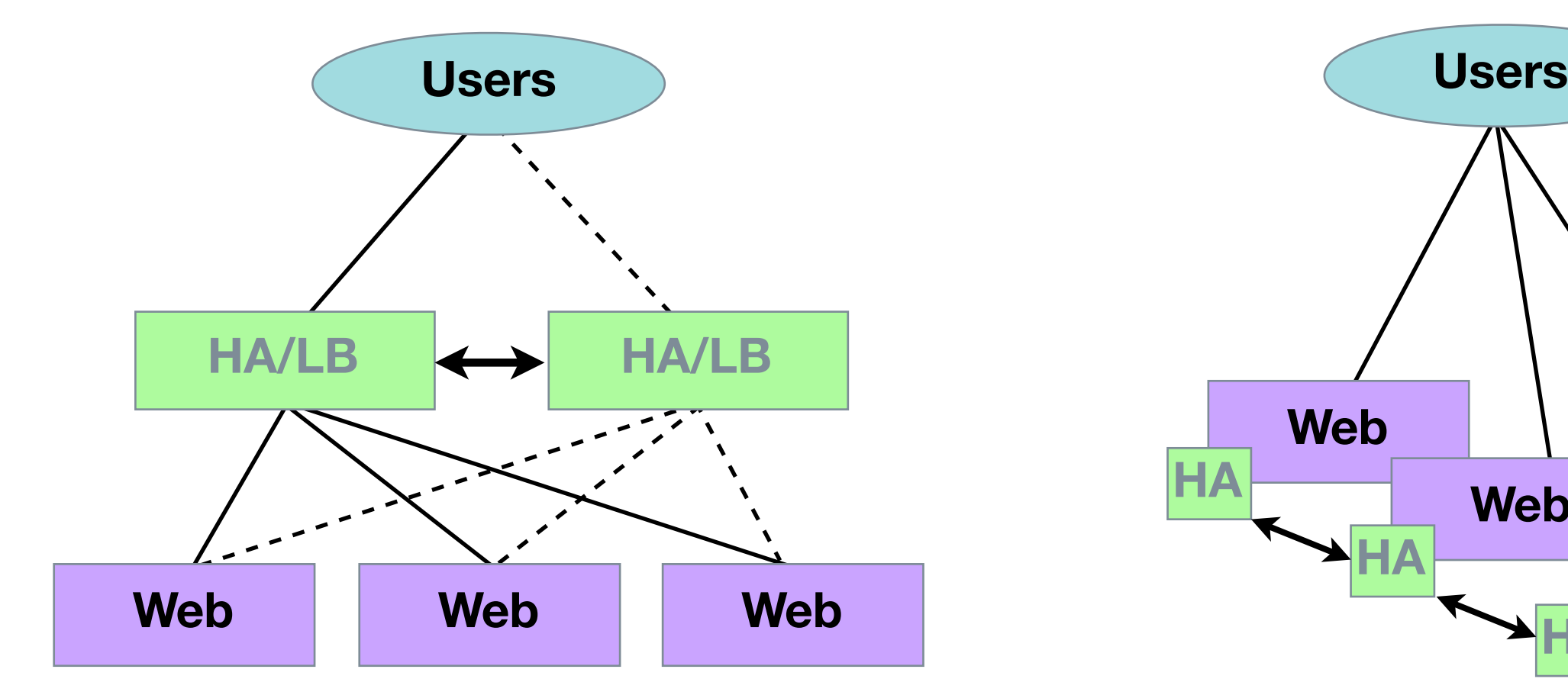

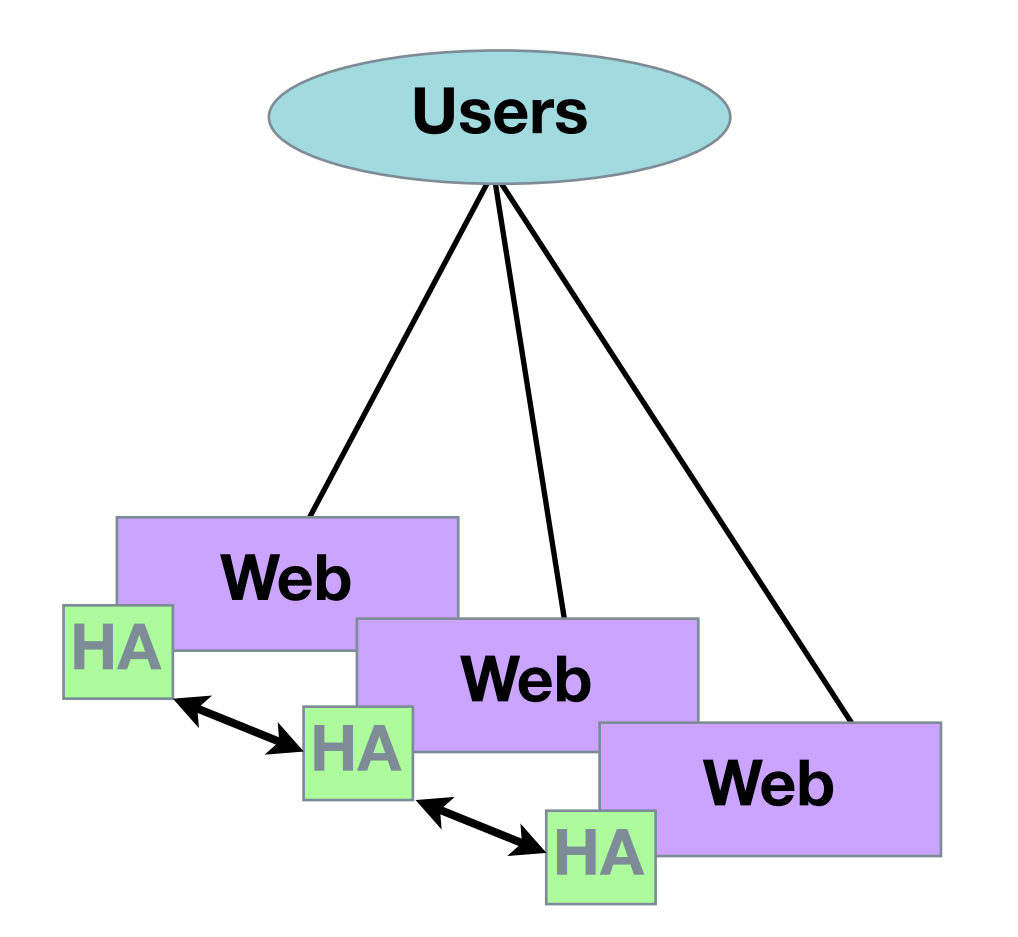

#### "White Paper" Approach

expensive, dedicated, single-purpose HA/LB devices

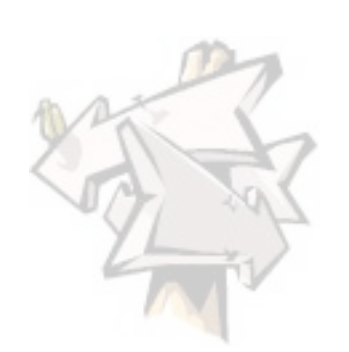

#### Peer-based HA

cheap and reusable commodity machines

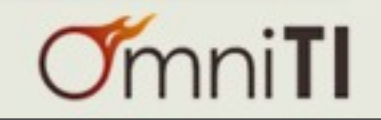

#### Content Distribution / *the stack*

- Setup a web server to host all your static content.
- Setup a handful of servers running a reverse proxy-cache: Squid or *Varnish* or Apache/mod\_proxy
- Make them redundant without a load balancer by using IP redundancy protocols: VRRP, UCARP or *Wackamole*
- simple, easy, scalable.

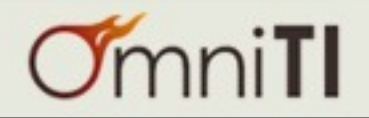

#### Content Distribution / *the network*

- Setup the same thing in multiple datacenters
- Each has its own set of IP address:
	- d.c.a. $\{11, 12, 13\}$
	- d.c.b. $\{11, 12, 13\}$
	- d.c.c. ${11,12,13}$
	- etc.

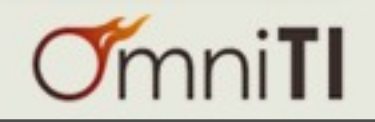

#### Content Distribution / *location*

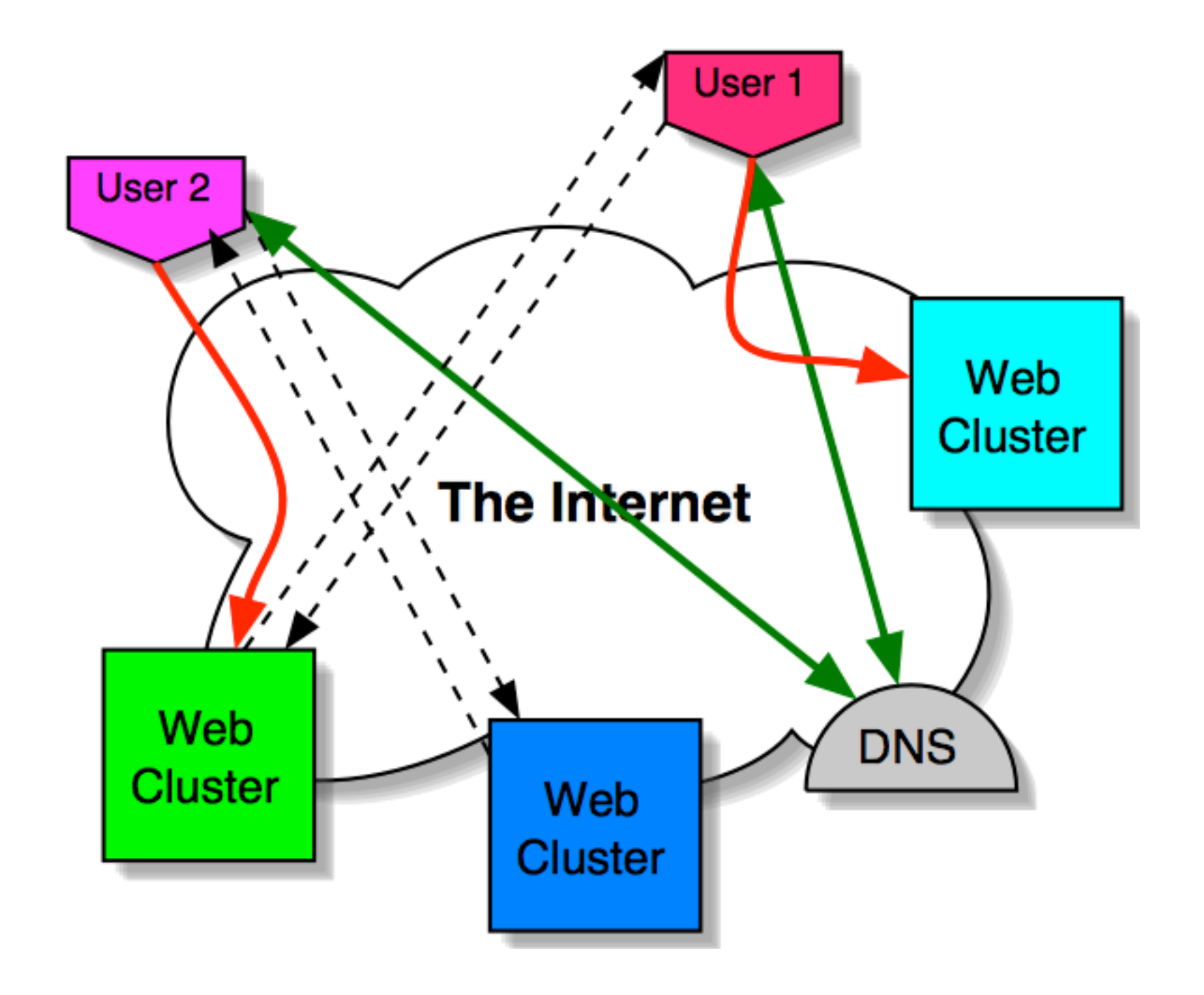

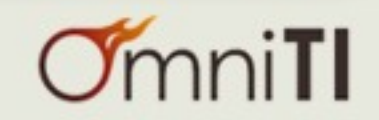

## Content Distribution / *location seamlessly*

- Put a DNS server at each location behind the same uplink
	- each with the same IP address
	- announce that network from all data centers (using BGP)

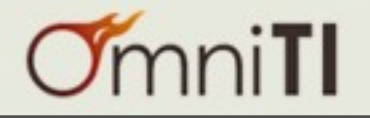

#### Content Distribution / *global access*

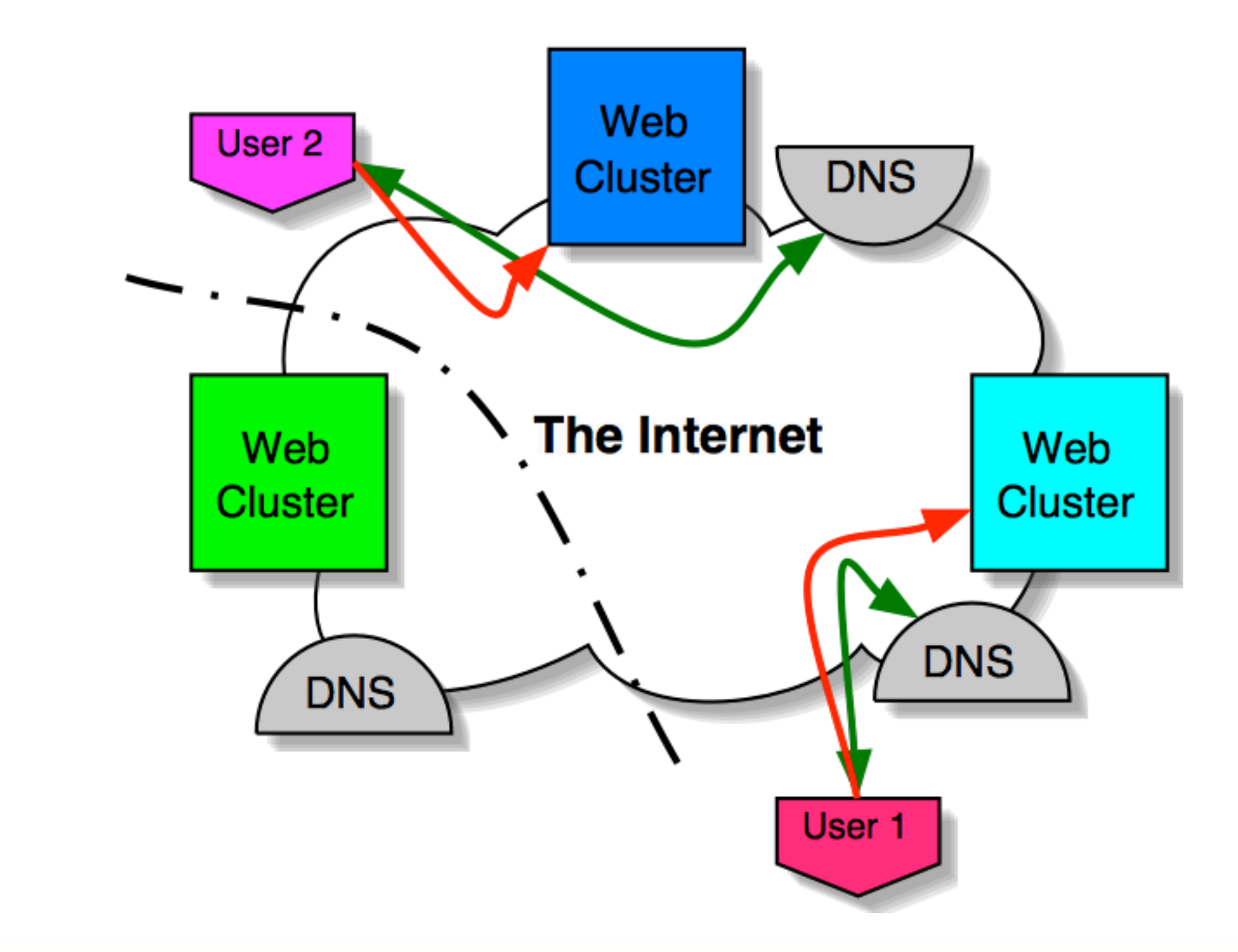

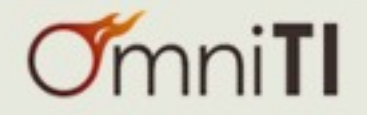

# Dynamic Content

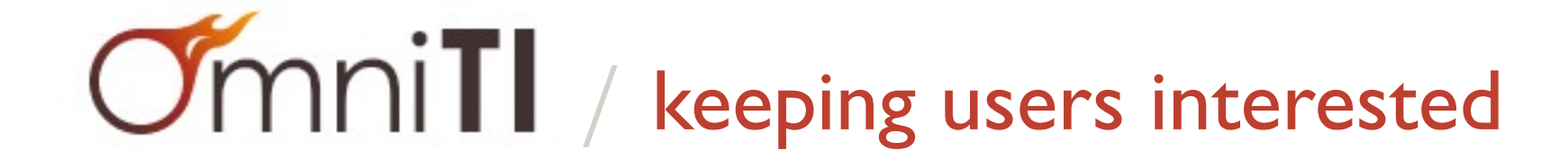

 $\sqrt{2}$ 

## Techniques / *Dynamic Content*

*"We should forget about small efficiencies, say about 97% of the time: premature optimization is the root of all evil."*

- Donald Knuth

*"Knowing when optimization is premature defines the difference between the master engineer and the apprentice."*

- me

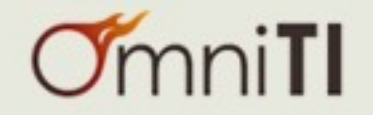

# Techniques / *optimization*

- Optimization comes down to a simple concept: "don't do work you don't have to."
- It can take the form of:
	- computational reuse
	- caching in a more general sense
	- and my personal favorite:
		- ... avoid the problem, and do no work at all.

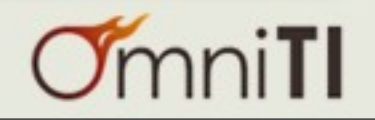

# Techniques / *optimization applied*

- Optimization in dynamic content simply means:
	- Don't pay to generate the same content twice
	- Only generate content when things change
	- Break the system into components so that you can isolate the costs of things that change rapidly from those that change infrequently.

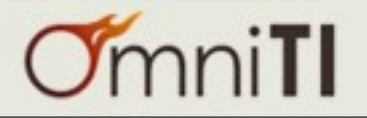

# Caching / *real world example*

- News site
	- News items are stored in Oracle
	- User Preferences are stored in Oracle
	- Hundreds of different sections
	- Each with thousands of different articles
- Pages:
	- 1000+ hits/second
	- shows personalized user info on EVERY page
	- front page shows top  $N_F$  articles for forum F (limit 10)

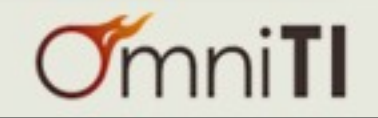

# Caching / *the approach*

- Oracle is fast enough
	- why abuse Oracle for this purposes?
	- surely there are better things for Oracle to be doing
- Updates are controlled
	- updates to news items only happen from a publisher
	- news update:read ratio is miniscule
	- user preferences are only ever updated by the user

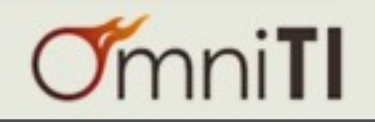

# Caching / *articles*

- Article publishing
	- sticks news items in Oracle
- The straight forward way
	- <http://news.example.com/news/article.php?id=12345>
	- page pulls user prefs from cookie
	- (or bounces off a cookie populator)
	- page pulls news item from database
- I hate query strings
	- I like:<http://news.example.com/news/items/12345.html>

**RewriteRule ^/news/items/([^/]\*).html\$ /www/docs/news/article.php?id=\$1 [L]**

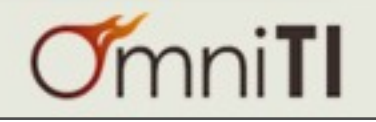

# Caching / *articles cached*

- We pull the item that is likely to never change
	- cheaper if the page just hard coded the news item
	- writing the news article out into a PHP page is a hassle
	- $\bullet$  ... or is it?
- Have the straight forward page cache it
	- /news/article.php writes /news/items/12345.html
	- as a PHP page that still expands personal info from cookie, but has the news item content statically included as HTML.

```
RewriteCond %{REQUEST_FILENAME} ^/news/items/([^/]*).html
RewriteCond %{REQUEST_FILENAME} !-f
RewriteRule ^/news/items/([^/]*).html$ /www/docs/news/article.php?id=$1 [L]
```
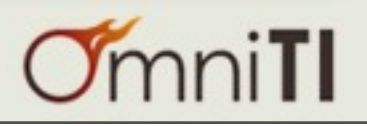

# Caching / *articles cached*

- Run a cache invalidator on each web server
	- connects to Spread as a subscriber
	- accepts /www/docs/news/items/####.html deletion requests
	- accepts full purge requests
- Article publishing
	- stash item  $\# \# \#$  in Oracle (insert or update)
	- publish through Spread an invalidation of  $\# \# \# \#$
- Changing the look of the article pages
	- change article.php to have the desired effect
	- (and write the appropriate php cache pages)
	- publish through Spread a full purge
- If I had to do it again, I'd use a message queue instead of Spread.

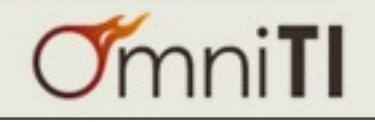

# Caching / *the result*

- All news item pages require zero DB requests
	- the business can now make your life difficult by requesting new crap on these pages that can't be so easily cached
- Far fewer database connections required
	- all databases appreciate that (Oracle, MySQL, Postgres)
- Bottleneck is now Apache+mod\_php
	- crazy fast with tools like APC
	- inherently scalable... just add more web servers
	- room for more application features

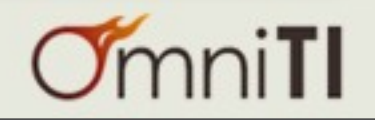

# Data Management

# / remembering something useful

 $\overline{\mathscr{I}}$ 

# Techniques / *Databases*

- Rule 1: shard your database
- Rule 2: shoot yourself

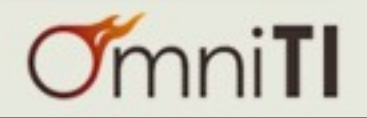

#### Databases / *second try*

- Horizontally scaling your databases via sharding/federating requires that you make concessions that should make you cry.
- shard (n.) *a piece of broken ceramic, metal, glass, or rock typically having sharp edges.*
- sharding  $(v.)$ *dunno... but you will likely wound yourself and you get to keep all the pieces.*
- But seriously...
	- databases (other than MySQL) scale vertically to a greater degree than many people admit.
	- if you must fragment your data, you will throw away relational constraints. this should make you cry. cry. cry hard. cry some more. then move on and shard your database.

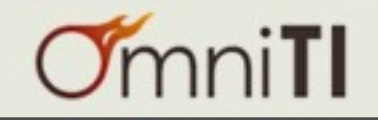

#### Databases / *vertical scaling*

- Many times relational constraints are not needed on data.
- If this is the case, a traditional *relational* database is unnecessary.
- There are cool technologies out there to do this:
	- "files"
	- CouchDB
	- cookies
- Non-ACID databases can be easier to scale
- Vertical scaling is achieved via two mechanisms:
	- doing only what is absolutely necessary in the database
	- running a good database that can scale well vertically

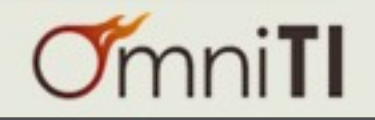

#### Databases / *horizontal scaling*

- Okay... so you really need to scale horizontally.
- understand the questions you intend to ask.
- make sure that you partition in a fashion that doesn't require more than a single shard to answer OLTP-style questions.
- If that is not possible, consider data duplication.

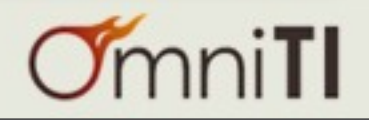

#### Databases / *an example*

- private messages all stored on the server side
	- individuals sends messages to their friends
	- an individual should see all messages sent to them
- Easy! partition by recipient.
	- either by hash
	- range partitions
	- whatever

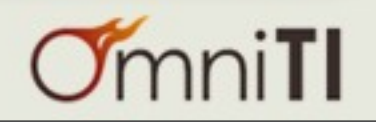

Databases / *an example complicated*

- now users must be able to review all sent messages.
- Crap!
	- our recipient-based partitioning causes us to map the request across all shards to answer messages by sender.
- In this case:
	- store messages twice... once by recipient and once by sender
	- twice the storage, but queries only hit a single node now

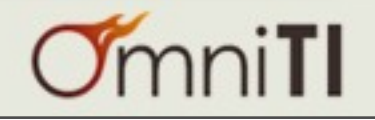

#### Databases / *an example unwound*

- Partitioning data allows one to reduce the dataset size on each node.
- You might just cause more problems than you've solved.
- Complicated (or even simple) queries become a pain if they don't align with your partitioning strategy.
- Partitioning like this is really a commitment. You lose much of the power of your relational database and complicate what were once easy problems.
- Sometimes you have to do what you have to do. Don't make the concession until you have to.

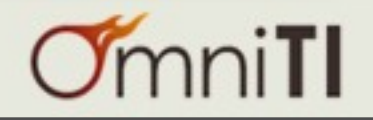

- Multi-master replication is simply not ready these days.
	- getting closer every year.
- When partitioning/federating/sharding data, take the step to model what you are doing.
- Prototype several different schemes and make sure you truly understand your intended use patterns before deciding.

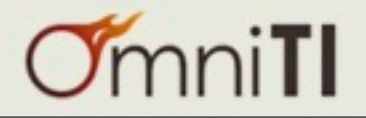

# Networking

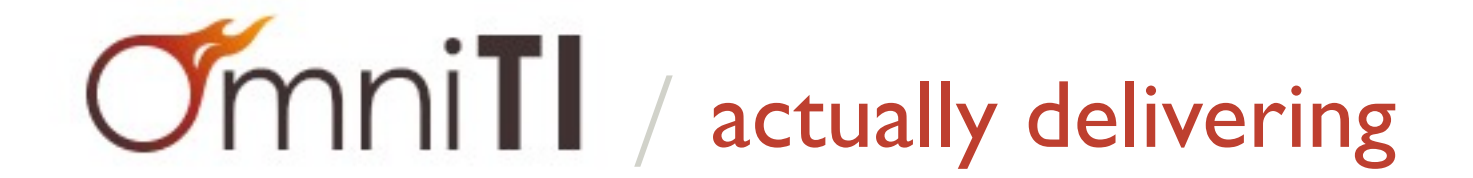

 $\sqrt{\frac{2}{3}}$ 

- The network is part of the architecture.
- So often forgotten by the database engineers and the application coders and the front-end developers and the designers.
- Packets per second, firewall states, load balancing algorithms, etc.
- Many apps today are so poorly designed that network issues never become scalability concerns... others can really toss the bits.
- This is for the application architectures that have high traffic rates.

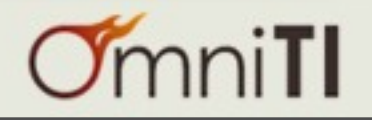

# Networking / *basics*

- Scalability on the network side is all about:
	- understanding the bottleneck
	- avoiding the single point of failure
	- spreading out the load.

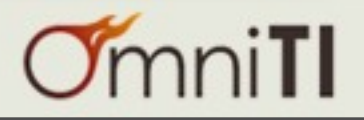

# Networking / *going past gigE*

- A single machine can push 1 GigE.
- Actually more than a GigE isn't too hard.
- But how to push 10 or 20?
- Buy a really expensive load balancer?
- ... there are other ways to manage this a bit cheaper.

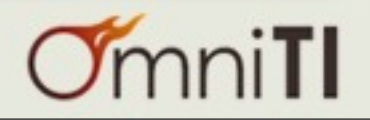

# Networking / *going past gigE*

- use routing.
- routing supports extremely naive load balancing.
- run a routing protocol on the front-end 'uber-caches'
- have the upstream use hashed routes
- the user-caches announce the same IP.
- this adds fault-tolerance and distributes network load.
- and it is pretty much free (no new equipment in the path).
- *• note: your 'uber-caches' may be load balancers themselves.*

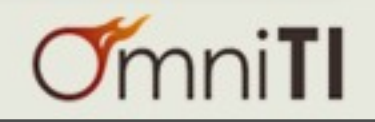

# Networking / *isolation*

- for those that run multiple services on the same network.
- one service bursting on a.b.c.67 might saturate firewall and/or loadbalancer capacity and degrade services other services behind the same infrastructure.
- again... routing to the rescue.

• set up a separate set of firewalls/load-balancers that reside in a "surge" net. Those firewalls only need to announce the /32 of the surging service to assume control of the traffic.

*note: you need some trickery to make sure return traffic is symmetric*

• This is the same technique used to protect against DDoS attacks.

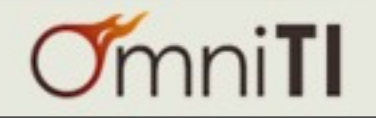

# Service Decoupling

# / controlling experience by removing 'the suck'

 $\sqrt{\frac{2}{3}}$ 

- One of the most overlooked techniques for building scalable systems
- Why do now what you can postpone until later?
	- This mantra often doesn't break a user's experience.
- Break down the user transaction into parts.
- Isolate those that could occur asynchronously.
- Queue the information needed to complete the task.
- Process the queues "behind the scenes."

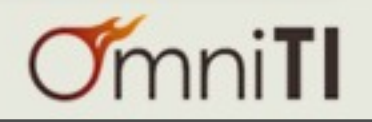

# Decoupling / *concept*

- If I don't want to do something now...
- I must tell someone to do it later.
- This is "messaging"
- There are a lot of solutions:
	- JMS (Java message service)
	- Spread (extended virtual synchrony messaging bus)
	- AMQP (advanced message queueing protocol)

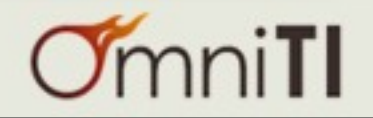

# Decoupling / *tools*

- Message Queueing is the main tool used for this... durable message queueing:
	- ActiveMQ (Java)
	- OpenAMQ (C)
	- RabbitMQ (erlang)
- Most common protocol is STOMP
	- STOMP kinda sucks... but it is universal
	- Clients exist for every language

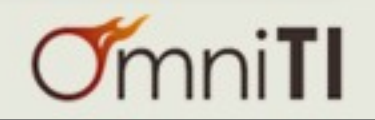

# Decoupling / *tools*

- The typical use-case requires combining
	- a message queue, and
	- a job dispatcher
- People think Gearman does this.
	- it does allow dispatching work across a cluster of machines
	- but, it doesn't inherently decouple the action from the outcome
	- yet, it is pretty straight forward to realize this
	- should be used to scale out work that can't be decoupled.

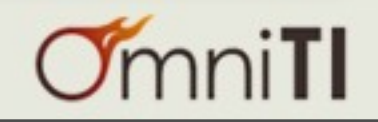

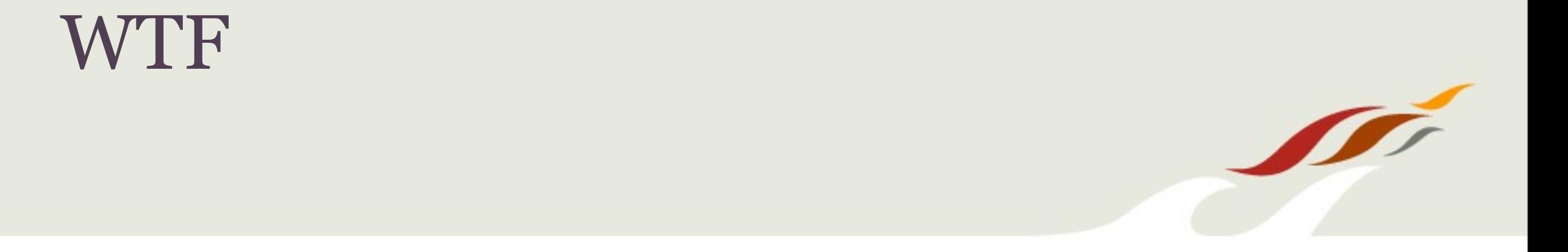

# / most scalability problems are due to idiocy

## WTF / *don't be an idiot*

- most acute scalability disasters are due to idiots
- don't be an idiot
- scaling is hard
- **•** performance is easier
- extremely high-performance systems tend to be easier to scale
	- because they don't have to

# SCALE

as much.

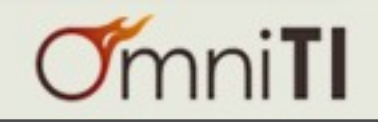

• Hey! let's send a marketing campaign to:

<http://example.com/landing/page>

• GET /landing/page HTTP/1.0 Host: example.com

HTTP/1.0 302 FOUND Location: /landing/page/

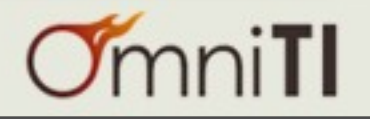

• commit message: "prevent caching here."

swfobject.embedSWF(

"/XXXXX/swf/gallery.swf",

+ "/XXXXX/swf/gallery.swf?t=" + new Date().getTime(),

"flashcontainer",

• caching should be *controlled* not prevented.

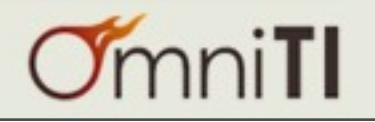

- I have 100k rows in my users table...
- I'm going to have 10MM...
- I should split it into 100 buckets, with 1MM per bucket so I can scale to 100MM.
- The fundamental problem is that I don't *understand* my problem.
- I know what my problems are with 100k users... or do I?
- There is some margin for error... you design for 10x... as you actualize 10x growth you will (painfully) understand that margin.
- Designing for 100x let alone 1000x requires a *profound* understanding of their problem.
- Very few have that.

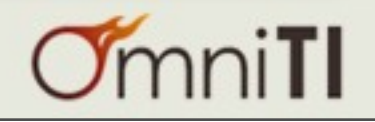

- I plan to have a traffic spike from (link on MSN.com)
- I expect 3000 new visitors per second.
- My page http://example.com/coolstuff is 14k 2 css files each at 4k 1 js file at 23k 17 images each at ~16k (everything's compressed)
- /coolstuff is CPU bound (for the sake of this argument) I've tuned to 8ms services times... 8 core machines at 90% means 7200ms of CPU time/second... 900 req/second per machine... 3000 v/s / 900 r/s/machine / 70% goal at peak rounded up is... 5 machines (6 allowing a failure)
- the other files I can serve faster... say 30k requests/second from my Varnish instances... 3000 v/s \* 20 assets / 30k r/s/varnish / 70% is... 3 machines (4 allowing a failure).

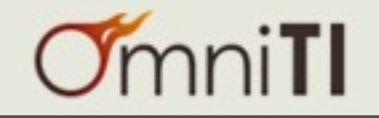

### WTF / *sample 4, the forgotten part*

- $14k + 2 * 4k + 1 * 23k + 17 * 16k = 21$  requests with 317k response
- $(317k \text{ is } 2596864 \text{ bits} / \text{visit}) * 3000 \text{ visits} / \text{second} = 7790592000 \text{ b/s}$
- just under 8 gigabits per second.
- even naively, this is 500 packets per visitor \* 3000 visitors/second
- 1.5MM packets/second.
- This is no paltry task...
- 20 assets/visit are static content, we know how to solve that.
- the rest? ~350 megabits per second and ~75k packets/second
- perfectly manageable, right?
- a bad landing link that 302's adds ~30k packets/second... Crap.

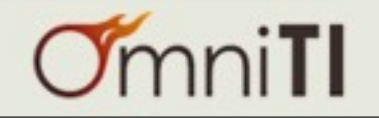

#### Thank You

- Thank you O'Reilly
	- Velocity was much needed and overdue
- Thank you OmniTI
	- We're hiring!
- Thank you!

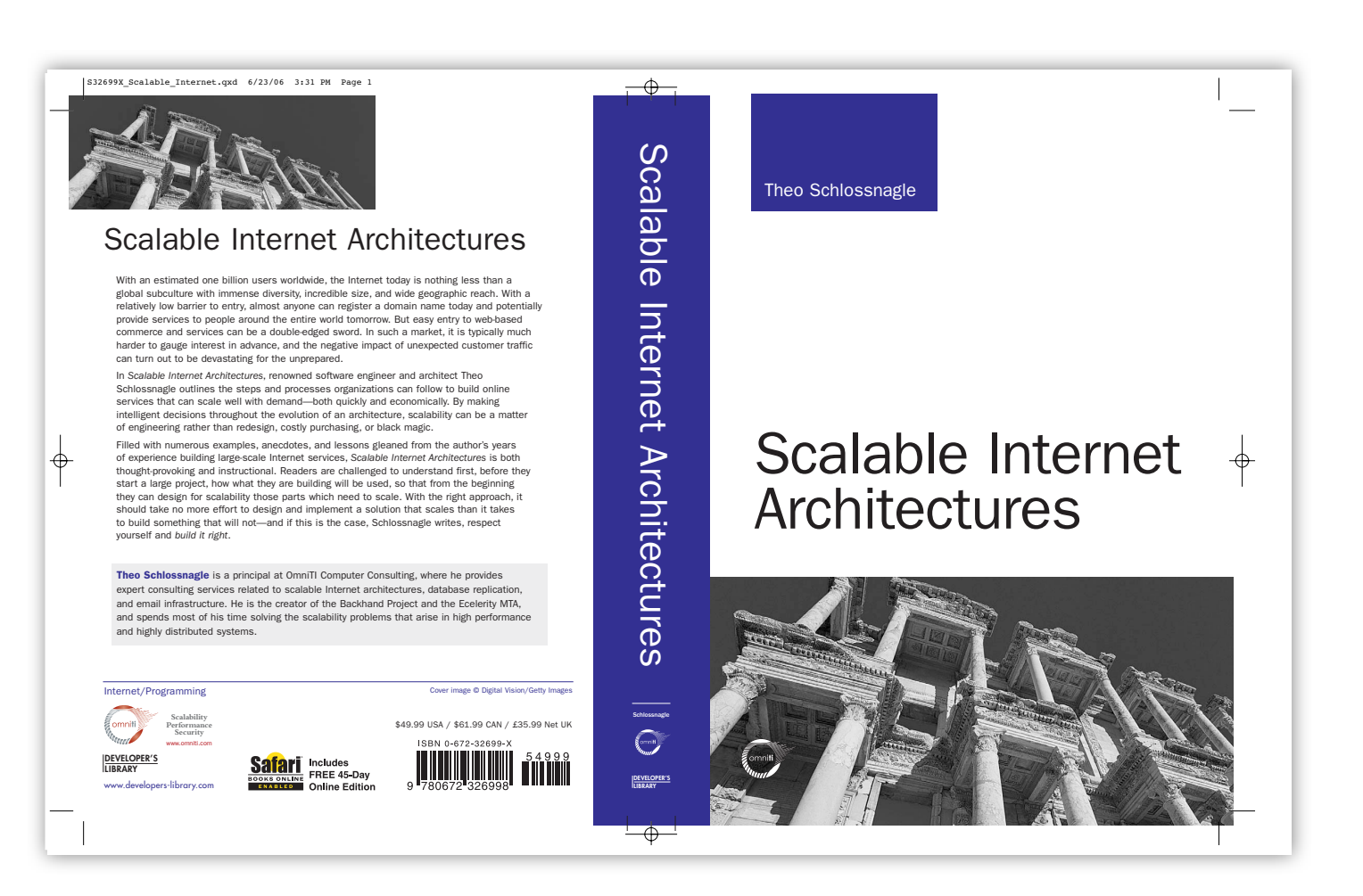

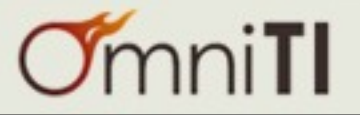